<span id="page-0-0"></span>公式函数

# 概述

电子表格的计算公式包含两种,Excel自带的公式和电子表格内置函数,两者可以结合使用。公式函数不区 分大小写,公式可以复制并自动变化。

关于Excel公式的详细说明,请参考Excel的帮助文档。下面列举出来一些使用Excel公式的相关示例文档:

- [电子表格计算-合计、小计](https://history.wiki.smartbi.com.cn/pages/viewpage.action?pageId=21955471)
- [电子表格计算-占比](https://history.wiki.smartbi.com.cn/pages/viewpage.action?pageId=21955470)
- [电子表格的同期值和同期比计算](https://history.wiki.smartbi.com.cn/pages/viewpage.action?pageId=21955469)

关于电子表格内置函数的详细说明,请参考下面的函数介绍。下面列举出来一些使用电子表格扩展公式的 相关示例文档:

- [电子表格计算-累计](https://history.wiki.smartbi.com.cn/pages/viewpage.action?pageId=21955473)
- [电子表格的同期值和同期比计算](https://history.wiki.smartbi.com.cn/pages/viewpage.action?pageId=21955469)

下面是电子表格扩展公式对应的详细介绍。

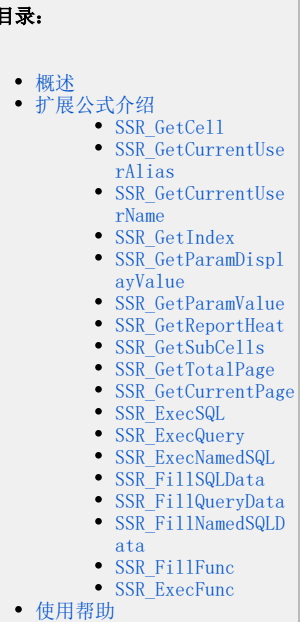

文档

# <span id="page-0-1"></span>扩展公式介绍

#### <span id="page-0-2"></span>SSR\_GetCell

- 函数原型: SSR GetCell(取数单元格,{父单元格,偏移量}\*n )
- 功能说明:获取单元格,支持偏移计算。用于在扩展区域中按位置取单元格的值。其原理是,取出当前单元格的所有父单元格,变换指定的父
- 单元格,其它不变,获取指定取数单元格的值。 参数说明: 取数单元格为取得数据的单元格序号和格式的方法。 偏移量是整数,负数表示当前单元格向上偏移,正数表示向下
- 偏移。父单元格和偏移量成对出现,可以一个都不写,也可以出现多次。 ● 函数示例: 单个偏移SSR\_GetCe11(C4,A4,-1), 多个偏移SSR\_GetCe11(D5,B5,-1,C5,1)
- 参考文档: [电子表格的同期值和同期比计算](https://history.wiki.smartbi.com.cn/pages/viewpage.action?pageId=21955469)\_

#### <span id="page-0-3"></span>SSR\_GetCurrentUserAlias

- 函数原型:SSR\_GetCurrentUserAlias()
- 功能说明:获取当前用户别名。
- 参数说明:无参数。
- 使用格式:SSR\_GetCurrentUserAlias()

#### <span id="page-0-4"></span>SSR\_GetCurrentUserName

- 函数原型:SSR\_GetCurrentUserName()
- 主要功能:获取当前用户名称。
- 参数说明:无参数。
- 函数示例:SSR\_GetCurrentUserName()

#### <span id="page-0-5"></span>SSR\_GetIndex

- 函数原型:SSR\_GetIndex(Cellx)
- 功能说明: 获得单元格位于某个父格中的位置, 以实现序列号。
- 参数说明:Cellx是当前单元格的某个父格,该表达式返回的值是当前单元格在指定父格中的位置。如果Cellx不是最高级别的父格,也就是说
- 在Cellx也有父格的前提下,该表达式返回的值是指在Cellx所属父格分组内的位置。
- 函数示例::=SSR\_GetIndex(A2)

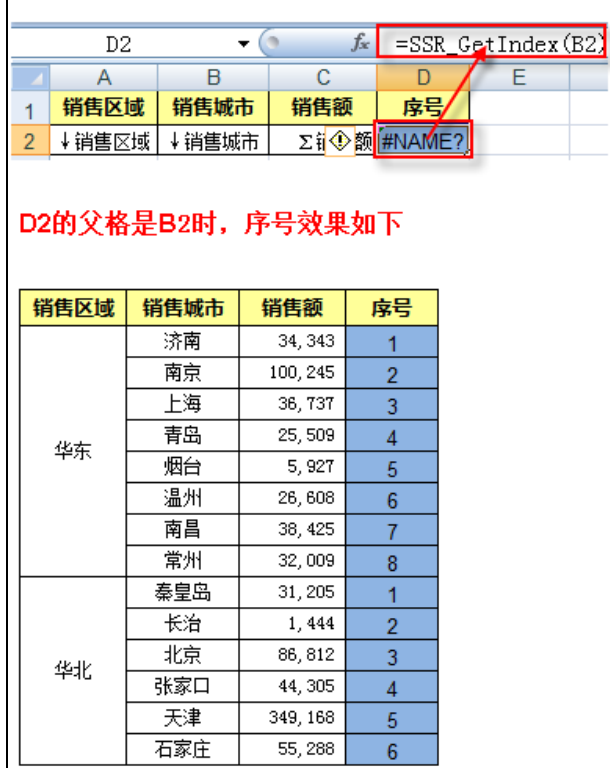

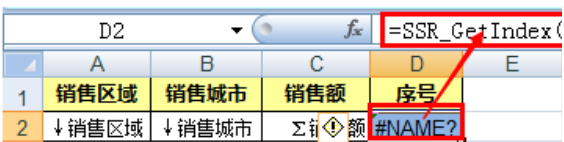

# D2的父格是A2时,序号效果如下

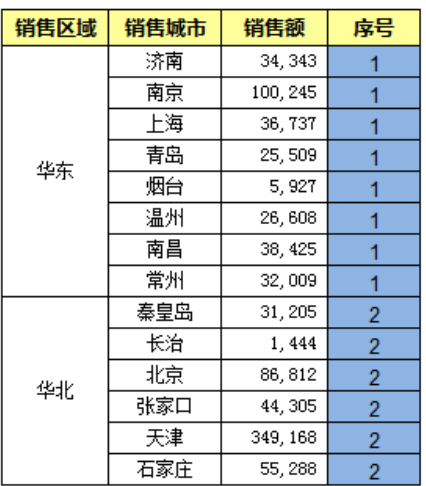

#### <span id="page-1-0"></span>SSR\_GetParamDisplayValue

- 函数原型:SSR\_GetParamDisplayValue("参数名称")
- 功能说明: 根据参数名称获取参数显示值。
- 参数说明:参数为参数名称,是字符串。
- 函数示例:=SSR\_GetParamDisplayValue("产品类别"),表示获取参数名称为"产品类别"的参数显示值。

#### <span id="page-1-1"></span>SSR\_GetParamValue

- 函数原型:SSR\_GetParamValue("参数名称")
- 功能说明:根据参数名称获取参数真实值。
- 参数说明:参数为参数名称,是字符串。
- 函数示例: =SSR\_GetParamValue("产品类别"),表示获取参数名称为"产品类别"的参数真实值。

#### <span id="page-1-2"></span>SSR\_GetReportHeat

- 函数原型:SSR\_GetReportHeat()
- 功能说明: 获取当前报表的刷新次数(报表热度)
- 参数说明:无参数
- 函数示例: =SSR GetReportHeat(), 表示获取当前报表的刷新次数。
- 注意说明: 这个函数是依赖于计划任务中的"统计资源访问次数"计划的运行。也就是说该函数的返回值并不是一个实时的值,而是一定时间前 的值(默认情况是一天)。若对该值的实时性要求比较高,可以通过修改"统计资源访问次数"计划的执行频率来达到。例如将该计划修改为每 小时执行一次,那么看到的将是一小时前该报表的统计情况。

#### <span id="page-1-3"></span>SSR\_GetSubCells

- 函数原型:SSR\_GetSubCells(取值单元格,父格单元格)
- 功能说明:根据父格获取扩展得到的所有单元格。
- 参数说明:取值单元格为取得数据的单元格序号;父格单元格为设置父格的单元格序号。
	- 函数示例: =sum(SSR\_GetSubCells(C4,A4)),表示获取父格A4扩展出来的C4单元格的所有值。

=SSR\_GetSubCells(B4:C4,A4),表示以A4为父格的B4、C4扩展出来的所有区域。

#### <span id="page-1-4"></span>SSR\_GetTotalPage

- 函数原型:SSR\_GetTotalPage()
- 功能说明: 获取电子表格总页数
- <span id="page-1-5"></span>参数说明:电子表格分页才可以使用此函数获取值

#### SSR\_GetCurrentPage

- 函数原型:SSR\_GetCurrentPage()
- 功能说明: 获取电子表格当前页数。
- 参数说明:电子表格分页才可以使用此函数获取值

#### <span id="page-2-0"></span>SSR\_ExecSQL

- 函数原型:SSR\_ExecSQL(datasourceid,sql,rowIndex,columnIndex,param1,param2,...)
- 功能说明:执行SQL语句,将查询结构填入单元格中
- 参数说明:datasourceid为数据源ID;sql为需要执行的sql语句;rowIndex为结果集中的行位置,可以忽略不填写;columnIndex为结果集中的 列位置,可以忽略不填写;param1为SQL中的参数值,可以是静态数据也可以指定单元格;param2同理,可以传多个参数。
- 函数示例: =SSR\_ExecSQL("DS.回写","select qichu from balance\_sheet where f\_year=? And kemu=trim(?)",0,0,"2012","流动资产"), 表 示在数据源"回写"中执行sql语句 select qichu from balance\_sheet where f\_year="2012" and kemu=trim("流动资产"), 并将返回的结果 集中的第一行第一列的数据放到单元格中 。其中0,0可以省略,如以下公式实现的是同样的功能=SSR\_ExecSQL("DS.回写","select qichu from balance\_sheet where f\_year=? And kemu=trim(?)","2012","流动资产")
- 补充说明:该函数不支持"清单报表"方式

#### <span id="page-2-1"></span>SSR\_ExecQuery

- 函数原型: SSR\_ExecQuery(queryid,rowIndex,columnIndex,param1,param2,...)
- 功能说明:执行数据集定义的SQL,将查询结果填入单元格中
- $\bullet$ 参数说明: queryid为数据集的 ID; rowIndex为结果集中的行位置, 可以忽略不填写; columnIndex为结果集中的列位置, 可以忽略不填写; param1数据集参数值,可以是静态数据也可以指定单元格; parameter2, 同param1。可以传多个参数。
- 补充说明: 该函数不支持"清单报表"方式

#### <span id="page-2-2"></span>SSR\_ExecNamedSQL

- 函数原型: SSR\_ExecNamedSQL(datasourceId,name,rowIndex,columnIndex,param1,param2,...)
- 功能说明:执行命名SQL语句,将查询结果填入单元格中。
- 参数说明: datasourceId为数据源ID; name为命名SQL,命名SQL可以查看 **资源定制->system->分析报表->SQL映射表** 获得; rowIndex为结果集 中的行位置,可以忽略不填写;columnIndex为结果集中的列位置,可以忽略不填写;param1为SQL中的参数值,可以是静态数据也可以指定单 元格;param2同param1。可以传递多个SQL参数值。
- 补充说明: 该函数不支持"清单报表"方式

## <span id="page-2-3"></span>SSR\_FillSQLData

- 函数原型: SSR\_FillSQLData(datasourceid,sql,rowCount,param1,param2,...)
- 功能说明:将SQL结果集填入表格中,按返回的行、列数向下、向右覆盖填入
- 参数说明: datasourceid为数据源ID; sql为在数据库中执行的sql语句;rowCount为返回的数据行数; param1为SQL的参数,可以是静态数据也 可以指定单元格;param2同param1;可以传递多个参数。
- 补充说明: 该函数不支持"清单报表"方式

### <span id="page-2-4"></span>SSR\_FillQueryData

- 函数原型:SSR\_FillQueryData(queryId,rowCount,param1,param2,...)
- 功能说明: 执行数据集定义中的sql, 将查询结果集填入表格中, 按返回的行、列数向下、向右覆盖单元格
- 参数说明: queryId为对应的数据集的ID; rowCount为返回的数据行数; param1为SQL的参数,可以是静态数据也可以指定单元格;param2同 param1;可以传递多个参数。
- 补充说明: 该函数不支持"清单报表"方式

#### <span id="page-2-5"></span>SSR\_FillNamedSQLData

- 函数原型: SSR\_FillNamedSQLData(datasourceId,sqlName,rowCount,param1,param2,...)
- 功能说明:根据映射表中的映射名称执行sql,将查询结果集填入表格中,按返回的行、列数向下、向右覆盖单元格
- $\bullet$ 参数说明: datasourceId为数据源ID; sqlName为映射表中的映射SQL名称; rowCount为返回的数据行数; param1为SQL的参数, 可以是静态数据
- 也可以指定单元格;param2同param1;可以传递多个参数。
- 补充说明:该函数不支持"清单报表"方式

## <span id="page-2-6"></span>SSR\_FillFunc

函数原型:SSR\_FillFunc(clzName, args1, args2, args3, ...)

- 功能说明:让项目上的用户扩充自己的Excel函数。在项目扩展包中编写函数类并实现接口,SSR\_FillFunc 实现 smartbi.spreadsheetreport. core.func.IGridFunction { List<List<Object>> getDatas(Object[] args);}
- 参数说明:clzName 是 实现类的全名,如果包名为 smartbi.spreadsheetreport.core.func 则可以忽略包名只写类名,这里可以考虑使用中 文类名
- 补充说明:函数中返回的Object 只可以是数值、字符串或日期类型

## <span id="page-3-0"></span>SSR\_ExecFunc

- 函数原型:SSR\_ExecFunc(clzName, args1, args2, ...)
- 功能说明: 让项目上的用户扩充自己的Excel函数。在项目扩展包中编写函数类并实现接口,SSR\_ExecFunc 实现 smartbi.spreadsheetreport. core.func.ICellFunction { Object getData(Object[] args);} ,如果实现了 smartbi.spreadsheetreport.core.func.IGridFunction 则只 返回第一行第一列的值到单元格中
- 参数说明:clzName 是 实现类的全名,如果包名为 smartbi.spreadsheetreport.core.func 则可以忽略包名只写类名,这里可以考虑使用中 文类名
- 补充说明:函数中返回的Object 只可以是数值、字符串或日期类型

# <span id="page-3-1"></span>使用帮助

在电子表格中,可以通过点击Excel自身的函数帮助,来查看smartbi内置报表函数。

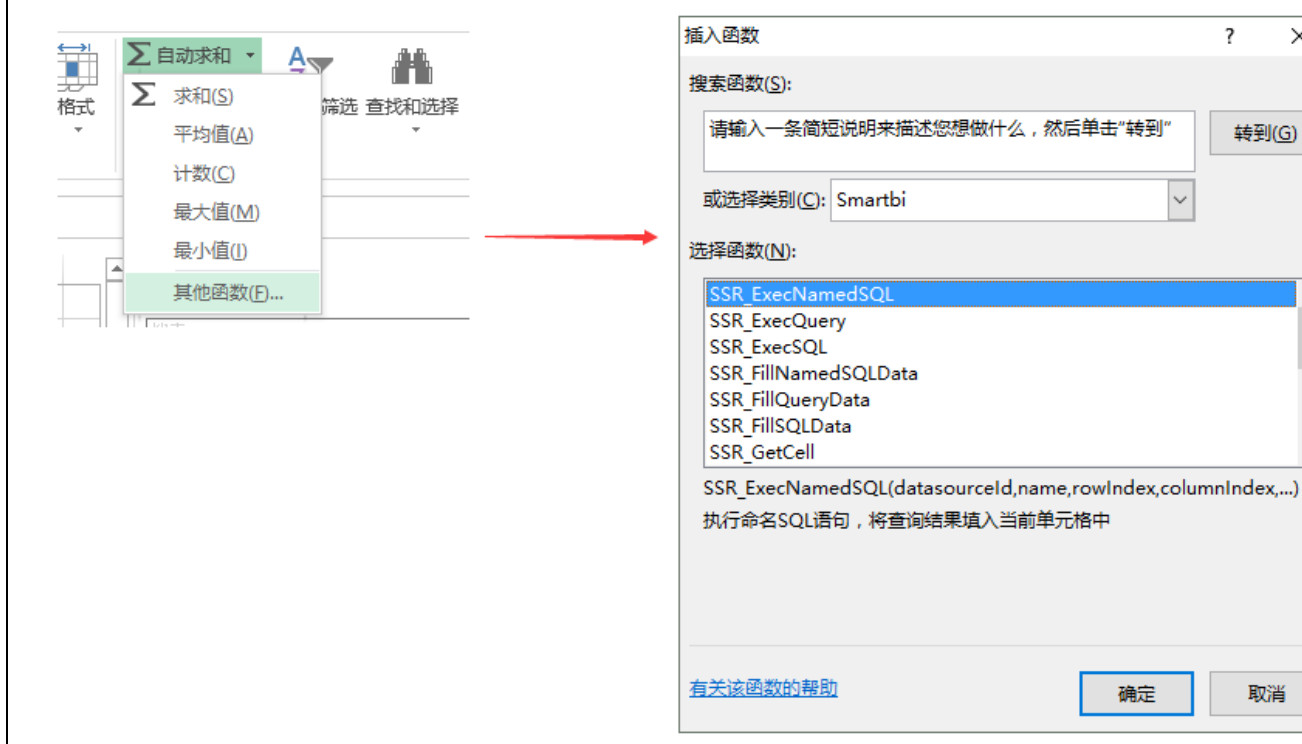